# SQL - Elementi più avanzati

Informatica@SEFA 2017/2018 - Lezione 21

Massimo Lauria <massimo.lauria@uniroma1.it> http://massimolauria.net/courses/infosefa2017/

Venerdì, 15 Dicembre 2017

# Funzioni di gruppo

# Oltre le query classiche

Consideriamo il nostro DB del registro automobilistico e supponiamo di volere rispondere a domande come

- § quanti veicoli sono registrati?
- § quanti veicoli sono stati acquistati in media da ogni proprietario?
- § qual è la massima velocità tra quella dei veicoli con cilindrata maggiore di 1800?

Nell'algebra relazionale il calcolo delle tabelle e la valutazione delle condizioni della query sono eseguite tupla per tupla.

Ora stiamo chiedendo di **effettuare calcoli** sul risultato di una query, calcoli che **aggregano** i dati di più righe.

# Opzione 1

Usare un **linguaggio di programmazione** generico. È possibile connettersi DB con un linguaggio di programmazione (e.g. Python)

- § Eseguire query SQL
- § Analizzare il risultato

L'approccio più flessibile ma complesso.

## Opzione 2

Usare le funzioni di gruppo (o operatori aggregati) per calcolare funzioni specifiche sui dati della tabella.

- § MAX calcola il valore massimo
- § MIN calcola il valore minimo
- § SUM somma dei valori
- § AVG calcolo della media
- § count conteggio dei valori

Altre funzioni sono aggiunte dall'implementazione.

# Un semplice esempio

#### Contiamo il numero di veicoli

select count  $(*)$  from Veicoli; **1 1** 

count(\*) 15

#### Calcoliamo la massima cilindrata

select max(Cilindrata) from Veicoli; **1**

max(Cilindrata) 1998

# All'interno di query più sofisticate

Vogliamo calcolare la velocità media dei veicoli Fiat, e averne il numero.

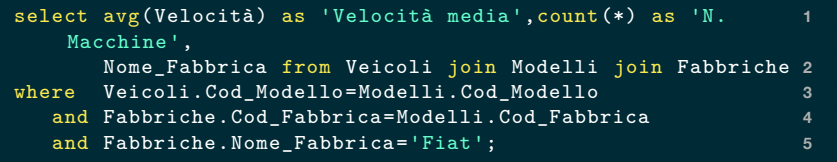

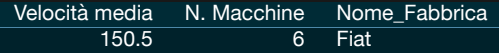

Il meccanismo degli operatori aggregati

Come funzionano questi operatori? Consideriamo la query

select Exp1, Exp2,... from <Tabelle> where <Condizione>
1

dove alcune delle espressioni colonne usano degli operatori

1. Prima viene effettuata la query

select \* from <Tabelle> where <Condizione>

2. il valore di Exp1, Exp2, … viene calcolato dalle colonne della query. E.g. sum(Velocità) è la somma dei valori nella colonna Velocità

### **Esempio**

select \* from Veicoli where Posti=5; **1** 

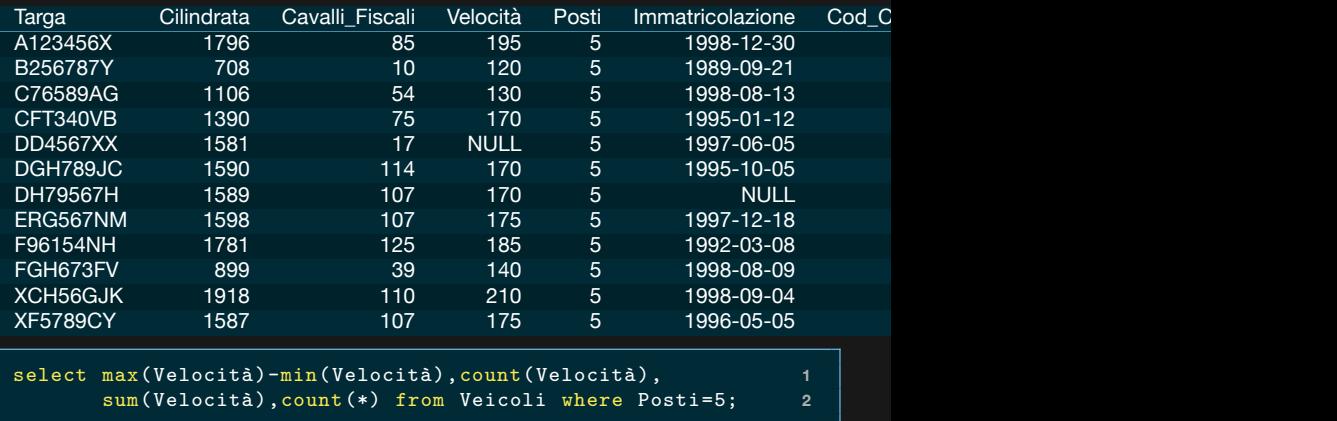

max(Velocità)-min(Velocità) count(Velocità) sum(Velocità) count(\*) <sup>90</sup> <sup>11</sup> <sup>1840</sup> <sup>12</sup> <sup>10</sup>

# Esempio (II)

La query

select \* from Veicoli where Posti=5:

restituisce 12 righe di veicoli. Sui quali abbiamo calcolato quattro espressioni contenenti funzioni di gruppo.

- $\cdot$  count (\*) conta il numero di righe della query
- § count(Velocità) conta i valori non nulli in Velocità
- § sum(Velocità) somma i valori in Velocità
- § avg(Velocità) media dei valori in Velocità

### Espressioni colonna

Le espressioni nella lista colonne possono avere anche diversi funzioni di gruppo, che possono essere composte in espressioni algebriche, come abbiamo già visto per le espressioni colonna.

Esempio

select avg(Cilindrata)\*count(Cilindrata), sum(Cilindrata) **1** from Veicoli; **2**

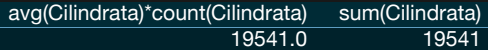

### Sintassi

Con l'eccezione di count(\*) la sintassi delle funzioni di gruppo è una delle seguenti

- § func(NomeColonna)
- § func(all NomeColonna)
- § func(distinct NomeColonna)

dove NomeColonna è una colonna del risultato della query, e func è una tra avg, sum, max, min, count.

# I valori passati alla funzione di gruppo

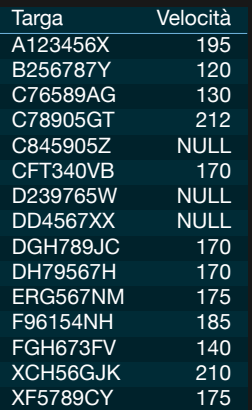

non nulli, con ripetizioni

count(Velocità) 12

non nulli, con ripetizioni

count(all Velocità) 12

non nulli, senza ripetizioni

count(distinct Velocità) 9

## Colonne a valori tutti nulli

Table: Test

Valore **NULL NULL NULL** 

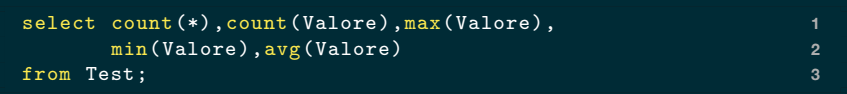

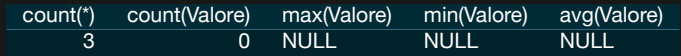

### Un altro esempio

E.g. Vediamo quante versioni di modelli sono stati prodotti da ogni fabbrica. Prima elenchiamo le fabbriche per avere un riferimento.

```
select * from Fabbriche; 11
```
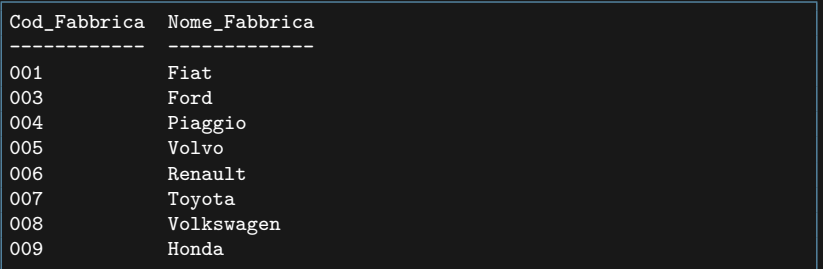

### Numero di versioni nella fabbrica '001'

- § ogni modello esiste in diverse versioni
- § ogni modello ha uno specifico Cod\_Fabbrica

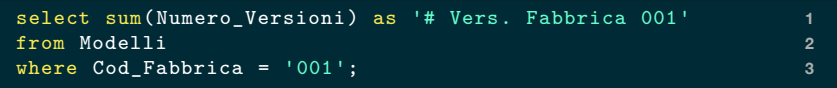

```
# Vers. Fabbrica 001
                  13
```
### Vediamo le fabbriche '002' e '003'

```
select sum(Numero_Versioni) as '# Vers. Fabbrica 002' 1
from Modelli 2
where \text{Cod}_\text{F}{ab} and \text{SO}(2); 3 and \text{SO}(3)
```
# Vers. Fabbrica 002 **NULL** 

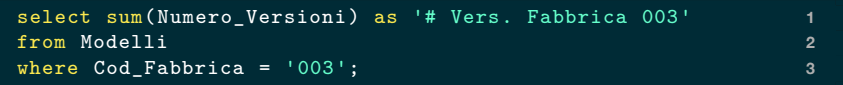

# Vers. Fabbrica 003

3

# Aggregare i dati per gruppi

Naturalmente non vogliamo fare queste query una alla volta per ogni fabbrica.

- § In SQL è possibile segmentare la tabella in gruppi
- § così gli operatori aggregati vengono applicati ai singoli gruppi.

# Uso della clausola GROUP BY

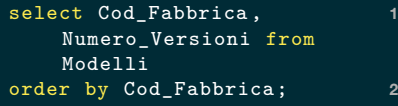

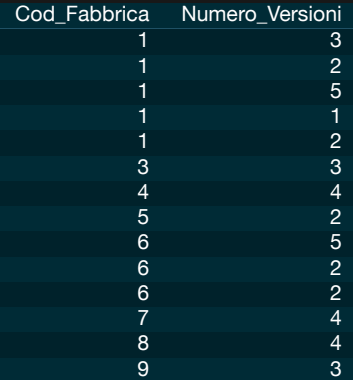

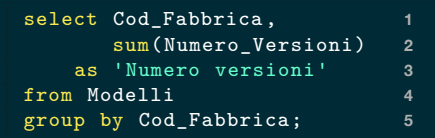

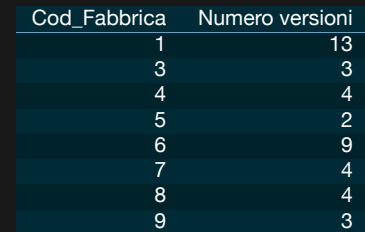

# Un esempio più articolato

#### Miglioriamo la query e contiamo le righe di ogni gruppo

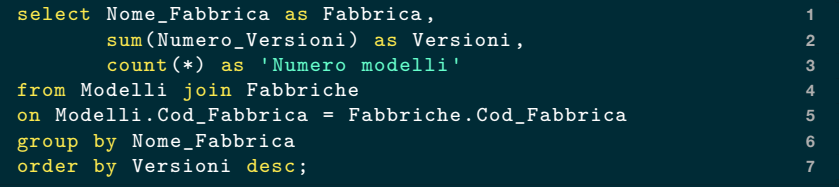

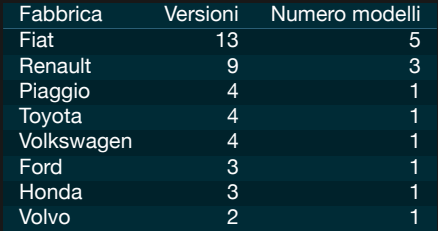

# Filtrare le righe con gli operatori aggregati

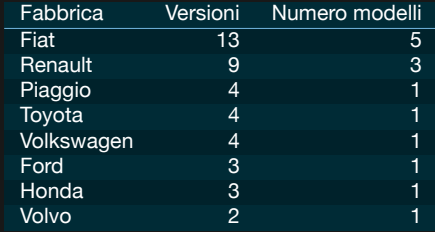

E.g. Da questa query vogliamo solo le righe con Versioni dispari.

Non possiamo usare la clausola WHERE perché questa si applica **prima** degli operatori aggregati.

### Clausola HAVING

#### La clausola WHERE

- § filtrare le righe di una query
- § viene applicata PRIMA degli operatori aggregati
- § non li può usare nelle espressioni

Per filtrare i **gruppi** si usa la clausola HAVING

- § viene applicata DOPO gli operatori aggregati
- § che possono essere usati nelle espressioni.

# Clausola HAVING su un esempio semplice (I)

Semplifichiamo l'esempio di prima, usando il codice di fabbrica invece del nome, così evitiamo il JOIN

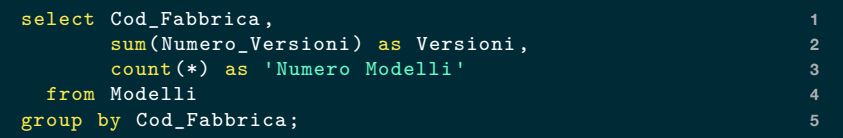

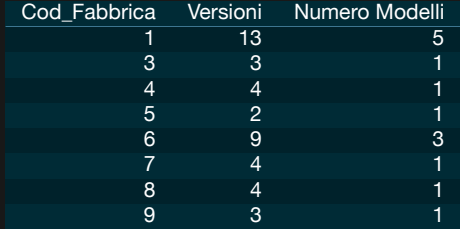

# Clausola HAVING su un esempio semplice (II)

#### Ora solo le fabbriche con numero di versioni dispari.

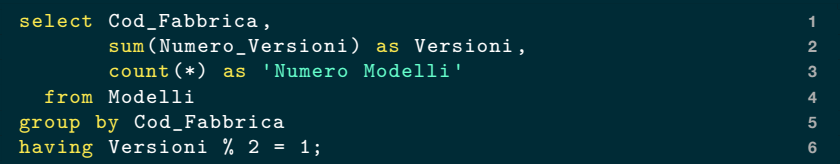

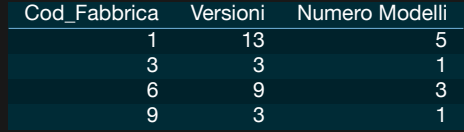

### La clausola HAVING sull'esempio di prima

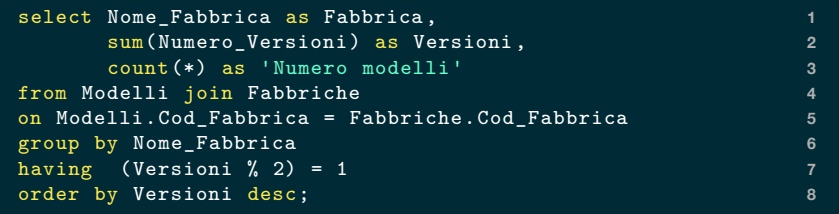

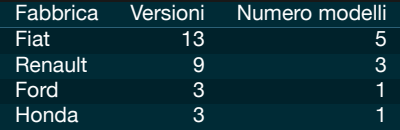

#### Abbiamo re-inserito anche ordinamento e JOIN.

# Fine della panoramica su SQL di base

# Tutto quello che è stato visto finora è sul manuale SQL del corso.

http://massimolauria.net/courses/infosefa2017/docs/manuale\_sql.pdf

# Altri elementi SQL

che non fanno parte del programma di esame

### Inserimento dati

#### Inserimenti espliciti

```
insert into Veicoli values 1
 ('C845905Z',NULL,NULL,NULL ,3,'1995-04-11','04','03','006'), 2
 ('D239765W',NULL,NULL,NULL ,2,'1997-08-12','03','01','002'); 3
```
#### anche omettendo colonne

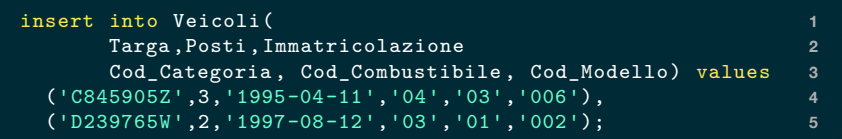

# Inserimento dati (II)

#### Inserimenti attraverso una query

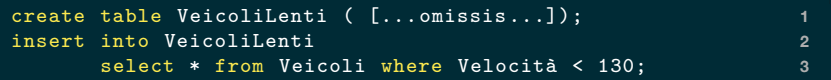

#### Si possono eliminare tutti i dati di una tabella che verificano la condizione di una clausola WHERE.

```
delete from Veicoli 1
where Cod_Modello in ('001','002'); 2
```
# Aggiornamento dati

Si possono aggiornare le righe di una tabella, se soddisfano la condizione di una clausola where

```
update Fabbriche 1
 set Nome_Fabbrica = 'FCA' 2
where Nome Fabbrica = 'Fiat' 3 3
```
Notate che la condizione viene controllata **prima** dell'aggiornamento dati.

### Query annidate (I)

Le espressioni SQL usate nelle clausole WHERE, HAVING,… possono contenere sotto-espressioni della forma

<Expr> in ('V1','V2','V3',...)

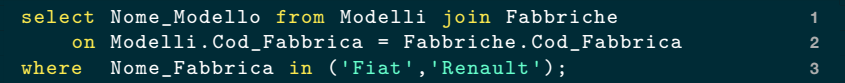

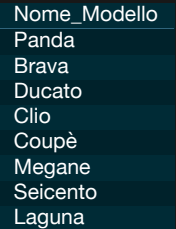

### Query annidate (II)

É possibile calcolare le sequenze su cui usare IN attraverso una sotto-query, invece di scriverle esplicitamente.

E.g. "Le fabbriche che producono veicoli con velocità almeno 180 km/h."

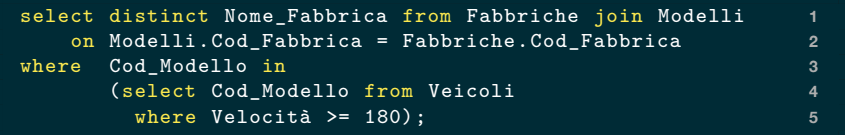

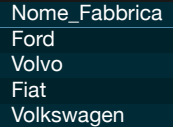

### Sotto-query correlate (I)

Se la sotto-query dipende da attributi della query esterna, deve essere **rieseguita** per ogni riga.

```
select Targa ,Nome_Modello from Veicoli as V join Modelli as M 1
   on V.Cod_Modello = M.Cod_Modello 2
where Velocità = (select max(Velocità) from Veicoli where 3
   Cod Modello=V.Cod Modello);
```
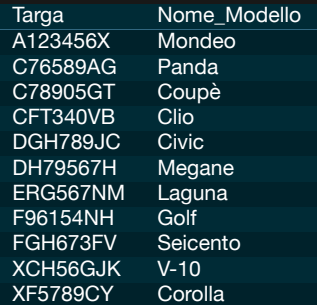

# Sotto-query correlate (II)

#### E.g. "Tutti i dischi le cui tracce occupano meno di 2MB"

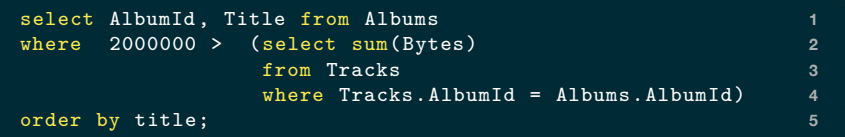

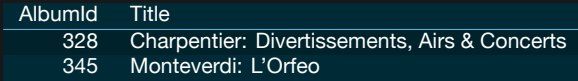

### Altri usi delle query annidate

Le sotto-query possono apparire:

- § dentro altre sotto-query
- § nella clausola from
- § nella clausola select
- § …

## Check

É possibile inserire dei vincoli di integrità della base di dati, che vengono verificati ad ogni cambiamento dei dati.

```
create table Esame( 1
 Matricola nchar(20), 2
 Cod_Insegnamento nchar(10), 3
 Voto integer check (Voto >= 18 and Voto <= 30), 4
 Lode boolean , 5
 check( Voto=30 or not Lode) 6
); 7
```
- § verifica che il voto sia tra 18 e 30
- § non permette la lode se il voto non è 30

### Viste

Una **vista** è il risultato di una select su altre tabelle, che viene mantenuta come una tabella virtuale

- § Viene mantenuta aggiornata
- § Si può usare come una tabella qualunque
- § Se modificata, le modifiche vengono propagate alle tabelle di origine.

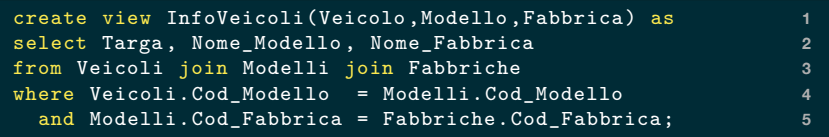

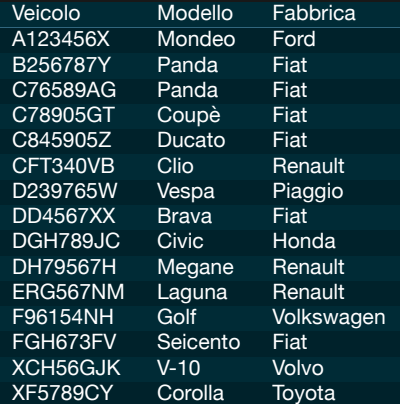

# Triaaer

Un trigger (trad. innesco, detonatore) è una specifica sequenza di operazioni che viene innescata se si verifica una condizione precisa nella base di dati. Ha due componenti:

- § la condizione di innesco
- § le istruzioni da eseguire

Può essere usata per mantenere dei vincoli di integrità dei dati troppo complessi per essere formalizzati con check o altro.

### Controllo dell'accesso

SQL ha delle istruzioni per fornire/revocare privilegi agli utenti della base di dati.

- § e.g. l'utente Valentina può effettuare la select sulla tabella Dipartimenti.
- § e.g. all'utente Marco è stato impedito di modificare la tabella Stipendi.

SQLite non è un sistema multi-utente, ma molti server SQL lo sono.

### **Transazioni**

Una **transazione** è una serie di operazioni che deve essere eseguita in maniera **atomica**, atrimenti lascia il DB in uno stato incoerente.

Modifica la base di dati e termina con

§ **commit** le modifiche vengono finalizzate

oppure, in caso di errori o interruzioni,

§ **rollback** le modifiche vengono azzerate